# Klausurtagung AG Medienbearbeitung / UAG Erwerbung in Falkenstein 08.05. - 10.05.96 Tagungsprotokoll

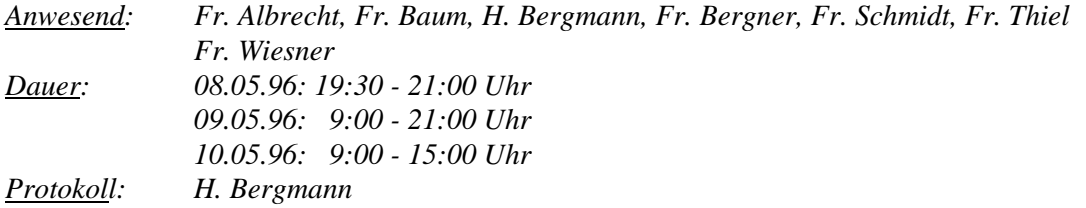

#### TOP 1: Verabschiedung des Protokolls der 11. Sitzung

Das Protokoll von Fr. Baum wird auf Seite 2, Absatz 2 wie folgt geändert: "Zum Bereich Zeitschriften weisen H. Otzen und Fr. Wiesner auf das Zeitschriftenmodul von ILTIS hin, einer PICA-Variante Der Deutschen Bibliothek." Abgesehen von dieser Änderung wird das Protokoll vollinhaltlich akzeptiert.

#### TOP 2: Beschluß über Sitzungsverlauf und Arbeitsweise

Die Tagungsteilnehmer legen den Verlauf der Klausur fest und entwickeln eine angemessene Arbeitsweise. Die Frage, ob in Arbeitsgruppen oder im Plenum gearbeitet werden soll, wird von der Entwicklung der Klausurtagung abhängig gemacht. Zunächst tagt die Gruppe gemeinsam.

#### TOP 3: Berichte, Mitteilungen

Fr. Wiesner gibt einen Situationsbericht über Stand von PICA-ACQ und stellt die weitere Terminkonzeption vor. Sie berichtet über die Kommunikation mit der Staats- und Universitätsbibliothek Göttingen und gibt einen Ausblick auf die Phase der Endredaktion.

#### TOP 4: Erfahrungsberichte zum Praxistest

In TOP 4 werden aktuelle Probleme im Bereich Lieferungswerke/Teillieferungen diskutiert. Problematisch erscheinen die Rechnungsangaben bei Gesamtwerk und Bandangabe, wo von teilweise fehlerhaften Angaben berichtet wird. Die Erklärungen im Handbuch sind insgesamt nicht ausreichend, um die Logik des Programmteils nachzuvollziehen. Die Teilnehmer wollen ihre Anforderungen zum Komplex Lieferungswerke unabhängig vom bestehenden System formulieren.

Auf die Berichte zu technischen Problemen im Praxistest wird angesichts der Vakanz von H. Dr. Otzen verzichtet.

## TOP 5: Besprechung und Verabschiedung von Arbeitspapieren

G 6: Es wird diskutiert, ob die Kategorie der Produktur (ISBN u.a.) für die Aufnahme in der DNB auch Preisangaben und Einbandart enthält und in welcher Struktur. Vor den drittletzten Absatz des Papiers soll eine Zwischenüberschrift eingefügt werden. Fr. Bergner arbeitet diese Änderungen ein.

- G 9: Diese Anforderung entfällt vollständig.
- G 37: Die Ausarbeitung wird akzeptiert. Ein späterer Abgleich ist beim Thema Statistik notwendig. Dann müssen Datenfelder überprüft und ggf. noch ergänzt werden.

G 41: Das Arbeitspapier liegt wegen der Probleme mit dem Komplex Lieferungswerke/Teillieferungen nicht vor. Das Thema soll zu einem späteren Zeitpunkt in der Gruppe besprochen werden.

- G 42: Eine geringfügige Änderung in der Problembeschreibung ist vorzunehmen. Ansonsten wird die Ausarbeitung verabschiedet.
- G 43: Die Ausführungen werden ohne Änderungen akzeptiert.
- G 44: Der erste Satz in der Lösungsspezifikation wird wie folgt modifiziert: "Bei der Erstellung von Übersichten und statistischen Erhebungen muß grundsätzlich die Möglichkeit zur Eingabe

von Zeiträumen geschaffen werden, um gezielte Datenrecherchen vornehmen zu können." Als

drittes Beispiel in der Lösungsspezifikation soll der Bereich Inventarbuch/Abgangsbuch eingeführt werden.

Das Arbeitspapier wird entsprechend ergänzt.

- G 46: Das Papier zum Thema Einbandstellenverwaltung wird eingehend besprochen und in verschiedenen Punkten verändert. Aus der lebhaften Diskussion heraus leisten die Teilnehmer die systempraktische Verbindung des Komplexes Einbandstelle mit dem Gesamtkomplex Zeitschriftenverwaltung. Hierzu sind allerdings umfängliche Umstellungen in der Vorlage notwendig, so daß H. Bergmann sie in diesem Sinn überarbeiten wird.
- Z 5: Die Überschrift des Papiers wird in "Erwartete Zusatzlieferungen" umbenannt. Sonst wird die Ausarbeitung vollständig akzeptiert.
- Z 8: Die Ausarbeitung wird vollständig akzeptiert.
- Z 10: Abgesehen von kleineren sprachlichen Änderungen wird die Vorlage akzeptiert.
- Z 11: Die Ausarbeitung wird vollständig akzeptiert.
- Z 12: In der Lösungsspezifikation wird der Vorschlag "skandinavisch" verworfen und durch "italienisch, spanisch, russisch" ersetzt. Ein Beispiel mit einer komplizierten Zählung sollte zur Lösungsspezifikation noch hinzugefügt werden.
	- Fr. Baum nimmt diese Änderungen vor.

Z 13: Die Lösungsspezifikation ist um folgende Forderung zu ergänzen: Die jeweils letzte Rechnung soll angezeigt werden, um die Anschlüsse des Berechnungszeitraums kontrollieren zu können. Auf eine Warnfunktion wollen die Tagungsteilnehmer verzichten, da sie nur schwer umsetzbar erscheint. Fr. Baum wird das Papier entsprechend überarbeiten.

A 1: Das System soll bei der Suche die Groß- und Kleinschreibung ignorieren und alle aufgefundenen Treffer anzeigen. Fr. Bergner überarbeitet die Vorlage entsprechend.

A 4: Die Funktionstastenbelegung soll von PICA einheitlich vorgenommen werden, wobei F1 in jedem Fall die Hilfsfunktion bilden soll. Außerdem sind sich die Teilnehmer über die Funktion der Escape-Taste einig. Mit dieser sollen bis zu fünfzehn Bildschirm-Schritte rückwärts möglich sein.

Fr. Bergner wird ihr Papier konsequent überarbeiten und einen stringenten Vorschlag zur Funktionstastenbelegung vorlegen.

A 5: In den Lieferantentypen sind die Buchbinder einzuarbeiten. Eine Kombination diverser Recherchemöglichkeiten ist wesentlich. Das Papier wird entsprechend überarbeitet.

A 6: Eine Freitext- oder Schlagwortsuche ist nur schwer realisierbar. Hieraus ergibt sich eine Suche mit Codes.

- A 7: Die Ausarbeitung wird vollständig akzeptiert. Angezeigt werden soll der Etikettenname.
- A 8: Die Ausarbeitung wird vollständig akzeptiert.
- A 9: Die Ausarbeitung wird vollständig akzeptiert.

A 10: Die Überschrift wird in "Neue Suchfunktion Erscheinungsland" geändert. Rein inhaltlich wird die Ausarbeitung akzeptiert.

- A 11: Die Vorlage wird vollständig akzeptiert.
- A 12: Die Ausarbeitung wird vollständig akzeptiert.
- A 13: Die Suchfunktion DBS-Fächer wird von Fr. Albrecht komplett überarbeitet.

## TOP 6: Besprechung und Verabschiedung der Anforderungen an die Systemdateien

- S 1: Die Systemdatei Lieferanten ist in der Problembeschreibung um die Buchbinder zu ergänzen.
- S 2: Die Ausarbeitung wird mit kleinen Änderungen akzeptiert. Es stellt sich die Frage der DBS-Konkordanz mit der Trennung Budget/Fach, was auch beim Thema Statistik besprochen werden muß.
- S 3: Die Ausarbeitung wird vollständig akzeptiert.
- S 4: In der Lösungsspezifikation ist zu prüfen, ob der Code für die Publikationsform eine oder zwei Stellen umfassen soll.
- S 5: Die Systemdatei wird in "Fächer" umbenannt und im Code auf drei Stellen erweitert. Fr. Albrecht überarbeitet das Papier entsprechend.
- S 6: Die Systemdatei wird in "Erscheinungsland" umbenannt. Der ISO-Code für die Ländernamen sollte Verwendung finden. Fr. Albrecht überarbeitet die Vorlage entsprechend.
- S 7: Das Papier wird vollständig gebilligt.
- S 8: Die Systemdatei entfällt vollständig.
- S 9: Eine Rückfrage bei PICA erbrachte keine nennenswerte Klarheit. Die Forderung nach Darstellung der Adresse in landesüblicher Darstellungsweise soll in einer Ausarbeitung bei A (Allgemeines) untergebracht werden. Fr. Albrecht nimmt sich dieser Aufgabe an. Die Vorlage S 9 wird hierfür zurückgezogen.
- S 10: Die Ausarbeitung wird ohne Änderungen akzeptiert.
- S 11: Die Ausarbeitung wird ohne Änderungen akzeptiert.
- S 12: Die Ausarbeitung wird gestrichen.
- S 13: Die Ausarbeitung wird gestrichen.
- S 14: Die Ausarbeitung wird ohne Änderungen akzeptiert.

## TOP 7: Diskussion über erledigte Hausaufgaben, Beschlußfassung

## 7.1 Ansichtssendungen und Probehefte

Für EDI-Ansichtssendungen hat Fr. Wiesner ein eigenes Papier erarbeitet, das unter G 48 in den Anforderungskatalog eingefügt wird. Ein neuer Bestelltyp "Zur Ansicht bestellt" muß definiert werden. Die Ausarbeitung von Fr. Wiesner wird akzeptiert; zum Thema Probehefte besteht kein Handlungsbedarf.

# 7.2 Vorauszahlungen

Bei der Bearbeitung von Vorauszahlungen wird in den Feldern Buch- und Zugangsnummer nichts eingetragen. Es muß gewährleistet sein, daß beim Eintreffen der Lieferung der Vorgang wieder aufgerufen werden kann, ohne daß an den Rechnungsdaten Änderungen vorgenommen werden können. Zu diesem Zweck sollen nach dem Befehl "inventarisieren" nur die Zugangs- und Buchnummernfelder nebst Inventarisierungsdaten freigegeben werden. Weitere Forderungen an das System sind nach einer Ausarbeitung von H. Bergmann nicht vonnöten.

Auswirkungen ergeben sich allerdings auf die Arbeitspapiere G 35 (Sonderfall Vorausrechnung nebst Darstellung des o.a. Forderung) und G 38 (Bei Vorausrechnungen bleibt das Feld Zugangsnummer vorläufig unbesetzt).

Fr. Schmidt (G 35) und Fr. Bergner (G 38) nehmen Ergänzungen ihrer Vorlagen vor.

## 7.3 Mitgliedschaften

Das Problem ergibt sich bei Zeitschriften und Monographien, wobei eine Umlegung des Mitgliedsbeitrags auf Einzelposten nicht immer möglich ist.

Es wird eine neue Erwerbungsart "Mitgliedschaft" definiert. Die Erfassung des Mitgliedsbeitrags kann - analog zu Vorausrechnungen - im Preisfeld erfolgen.

Zudem wird ein Bestellstadium definiert, mittels dessen kontrolliert werden kann, was aufgrund der Mitgliedschaft eingegangen ist (suchbar mit "f ord liefera").

Ein Fachstatistikproblem besteht nicht, da Ausgaben für Mitgliedschaften bestimmten Fächern zugeordnet werden können.

Ganz grundsätzlich wird festgestellt, daß sich aufgrund der definierten Erwerbungsart eine festgelegte Bildschirmabfolge für die weitere Bearbeitung ergibt.

Hieraus wird zum Gesichtspunkt Erwerbungsart von Fr. Wiesner ein neues Papier G 9 (neu) entwickelt, das die Überschrift "Erwerbungsart" erhalten soll.

Für kostenlose Zugänge (Pflicht, Tausch, Geschenk) einerseits und Kaufzugänge andererseits gibt es zwei verschiedene weitere Bildschirmfolgen, die bei der Bearbeitung von Mitgliedschaften beide benötigt werden (Mitgliedsbeiträge oder Zugänge gegen Rechnung = analog zu Kauf; kostenlose Mitgliedsgaben = analog zu kostenlosem Zugang). Es ist zu prüfen, ob für Pflicht und Tausch nicht gleichfalls zweigleisig gefahren wird, um Pflicht- bzw. Tauschzugänge gegen Rechnung ohne Probleme bearbeiten zu können.

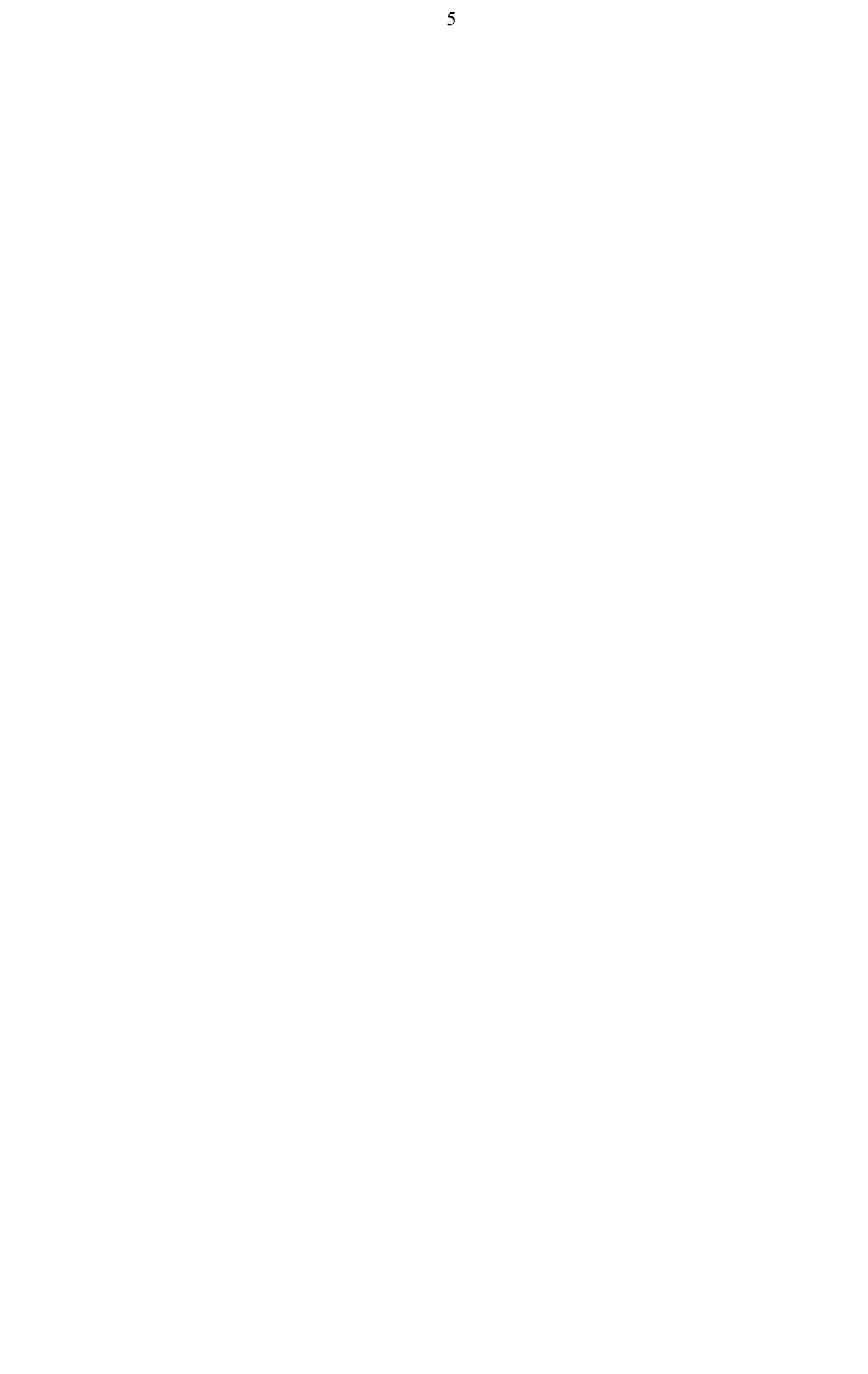

## 7.4 Geschenke

Fr. Wiesner legt die Ausarbeitung G 47 "Inventarisierungsbildschirm für kostenlosen Zugang" vor. Folgende Überarbeitungen müssen noch vorgenommen werden: Mitgliedsgaben werden ergänzt, und in der Lösungsspezifikation wird "Bestelltyp" terminologisch durch "Erwerbungsart" ersetzt.

# 7.5 Konkordanz der Titelbeschreibungskategorien EDILIBE-PICA

Das Thema wird aus zeitlichen Gründen nicht behandelt.

## TOP 8: Diskussion und Ausarbeitung der noch offenen Probleme

# 8.1 Statistikerfassung und -auswertung

In der Unterarbeitsgruppe besteht Einigkeit darüber, daß im gesamten Statistikkomplex eine Übereinstimmung mit den Forderungen der Staats- und Universitätsbibliothek Göttingen unerläßlich ist. Grundsätzlich sind kurzfristige Abfragen für Haushaltsüberwachung und Statistik vorzusehen. Fr. Wiesner legt zum Thema ein Diskussionspapier "PICA ACQ-Statistik" vor, das eingehend besprochen wird.

Die Reihenfolge wird insofern verändert, als 1.1 Erwerbungsart und 1.2 Bestelltyp umgestellt werden sollen. Zusätzlich sind die Bereiche Bestellstadium (1.3) und Einband (Buchbinder, Bindeart, Einbandtyp) noch zu erarbeiten. Fr. Wiesner nimmt die Veränderungen und Neubearbeitungen vor. Codes für Erwerbungsart, Bestellstadium und Bestelltyp werden bei der Bestellung erfaßt. Nachfolgend findet aber die alte Reihenfolge für das Protokoll Verwendung.

## 1.1 Bestelltyp

Das Papier wird auf die Bestelltypen Einzelbestellung, Abonnement, Zur Fortsetzung, Zur Ansicht, Rückergänzung (ersetzt die alte Bezeichnung Lückenergänzung), Verfilmungsauftrag und Kopierauftrag reduziert.

Wegen der Kombinationsmöglichkeit mit der Erwerbungsart können die Bestelltypen Geschenk- und Tauschanforderung entfallen.

Abgang soll nicht als Bestelltyp, sondern über ein Bestellstadium definiert werden.

## 1.2 Erwerbungsart

Das Papier wird um die Erwerbungsart Mitgliedschaft ergänzt. Codiert wird jeweils der erste Buchstabe.

## 1.3 Publikationsform

Die Bezeichnung "Reihen" wird terminologisch in "Schriftenreihen" verändert, aus der Bezeichnung "Sicherheitsverfilmung" wird "Sicherungskopie". "Non-Book-Materialien" und "Sicherheitsverfilmung" wird "Sicherungskopie". "Non-Book-Materialien" und "Einblattmaterialien" werden als "Sonstiges" zusammengefaßt.

Die Publikationsformen Inkunabeln und Nachlässe (neu und Ergänzung) entfallen an dieser Stelle. Sie können als Materialarten (vgl. 1.4.) erfaßt werden.

Schriftenreihen und mehrbändige Werke sollen nur in Kombination mit der Erwerbungsart "Zur Fortsetzung" ausgewertet werden, um Daten zur Mittelbindung zu erhalten. Dieser Sachverhalt soll in einem Kommentar festgehalten werden.

Die Publikationsform soll mit drei Stellen codiert werden.

## 1.4 Materialart

Die Arbeitsgruppe einigt sich auf folgende Materialarten:

Drucke, Rara (besonders wertvolle Materialien), Loseblattsammlungen, Mikrofilme, Mikrofiches, Videos und Filme, Dias und Arbeitstransparente, CD-ROMs, Datenträger (außer CD-ROMs), On-line-Publikationen, Mischformen und Medienkombinationen, Sonstige Nicht-Buch-Materialien, Tonträger, Inkunabeln und Nachlässe.

Graphiken werden nicht gesondert erfaßt. Die Bereiche abendländische Handschriften, orientalische Handschriften, Handschriftenfragmente, Urkunden, Musikhandschriften (Noten), Autographen und Musikautographen werden bei Rara erfaßt (vgl. erweiterte Definition des Begriffs Rara). Durch Kombination mit der Publikationsform kann der Begriff auf die in der DBS gewünschte Auswertung reduziert werden.

1.5 Fach

Folgende Systemdateien sind notwendig:

- Fächerdatei
- Konkordanz von Bibliotheks- und DBS-Fächern
- Suchbefehle (eigene Fächer/DBS-Fach)

Der Fächercode soll auf drei Stellen (alphanumerisch) erweitert werden. Anstelle des DBS-Faches wird im Bestellbildschirm das Fach erfaßt und später in den Rechnungsbildschirm übernommen.

## 1.6 Erscheinungsland

Die Ausarbeitung wird ohne Änderungen akzeptiert.

1.7 Lieferanten

Die Ausarbeitung wird ohne Änderungen akzeptiert.

1.8 Budgets

Die Ausarbeitung wird ohne Änderungen akzeptiert.

Fr. Albrecht wird das Papier G 37 ändern und ergänzen und in den Systemdateien S 2, S 4, S 5, S 9 und A 13 die notwendigen Modifizierungen vornehmen.

Fr. Wiesner wird die grundsätzliche Verbindlichkeit der Statistiksystematik für Hessen in einer separaten Ausarbeitung darlegen, die unter A 14 Eingang in den Forderungskatalog finden wird.

Erstellt wird weiterhin eine Liste aller Abfragen mit den Selektionskriterien und einer anschließenden Darstellung des Ergebnisses (Statistikoutput sind in jedem Fall Angaben über Bandzahlen, Ausgaben und Vergleichswerte). Anhand des DBS-Bogens sollen die Suchformeln aufgezeigt werden, mit denen die entsprechenden Ergebnisse erzielt werden können. Diese Handreichung für die anwendenden Bibliotheken halten die Tagungsteilnehmer für sehr wesentlich.

## 8.2 Tausch

Die Vorlage von Fr. Schmidt wird andiskutiert.

Für den Tauschverteiler sollen Verteilernummern definiert werden. Eine neue Systemdatei Verteiler wäre hernach zu erstellen.

Dubletten sollen beim Etikettendruck ausgeschlossen werden. Es ist zu prüfen, ob es möglich ist, die Bereiche Tauschpublikationen und Lagerverwaltung zusammenzuführen.

Die Dublettenverwaltung ist ein strittiges Thema, das angesichts des Arbeitsaufwandes insgesamt überprüft werden müßte. Es gibt kein einheitliches Meinungsbild darüber, ob Dubletten überhaupt erfaßt werden sollten. Falls ja, müßten Dubletten als zusätzliche Materialart definiert werden.

Die Erstellung einer DBI-Liste mit Dubletten könnte auch über einen Dateienimport aus WinWord gelöst werden.

Fr. Schmidt überarbeitet die zweite Version des Tauschpapiers aufgrund der Diskussion und ihr vorliegender schriftlicher Kommentare.

#### 8.3 Zeitschriften

Einen Berührungspunkt zwischen Zeitschriften und Einband bildet die Feststellung der Bindereife. Im Bereich Zeitschriften (Z ...) soll eine Vorlage entwickelt werden, in der diese Problematik behandelt wird (Ausdruck eines Formulars, das die zum Binden notwendigen Hefte auflistet und das die Grundlage für das Kollationieren bilden soll).

#### TOP 9: Zusammenfassung der Tagungsergebnisse und sonstige Fragen

Als Unterstützung zur Erarbeitung von G 41 wird das Thema Teillieferungen unter den Teilnehmern diskutiert.

Probleme bereitet die Anwendung der Funktionen "Lieferungen anlegen" und "Teillieferung anlegen". Die Funktion Teillieferung wird offenbar immer dann verwendet, wenn ein Werk zur Fortsetzung bestellt wurde und ein Abschluß der Lieferung nicht absehbar ist. Bei Teillieferungen ist nur die nächste erwartete Lieferung zu erfassen. Voraussetzung ist insgesamt allerdings, daß mindestens ein Band vorliegt.

Die Funktion Lieferung kann hingegen bei absehbar abgeschlossenen Bestellungen genutzt werden. Auch Publikationspläne können hier erfaßt werden.

Ein grundsätzliches Problem bildet die Budgetverwaltung, wo eine Nachfrage bei der Staats- und Universitätsbibliothek Göttingen erwogen wird. Es muß in jedem Fall sichergestellt sein, daß die Rechnungsbildschirme greifen. Fr. Schmidt wird G 29 in diesem Sinne nochmals konkretisieren ("Rechnungsangaben gelten für alle Bildschirme") und G 41 erneut in Angriff nehmen.

## TOP 10: Vorgaben für die Endredaktion

Die Papiere müssen bis spätestens 22.05.96 bei Fr. Wiesner vorliegen. Sie werden dann als vorläufige Fassungen an die Teilnehmer und die Göttinger Kollegen verteilt, sowie H. Dugall vorgelegt. Danach erfolgt der Meinungsaustausch mit der Staats- und Universitätsbibliothek Göttingen, bevor sie für die Endfassung letztmals korrigiert werden.

## TOP 11: Termine

Nächste Sitzung: 18.06.96 an der FH Gießen-Friedberg Schwerpunkt: Endredaktion

Darmstadt, den 13.05.96 Für das Protokoll Bg